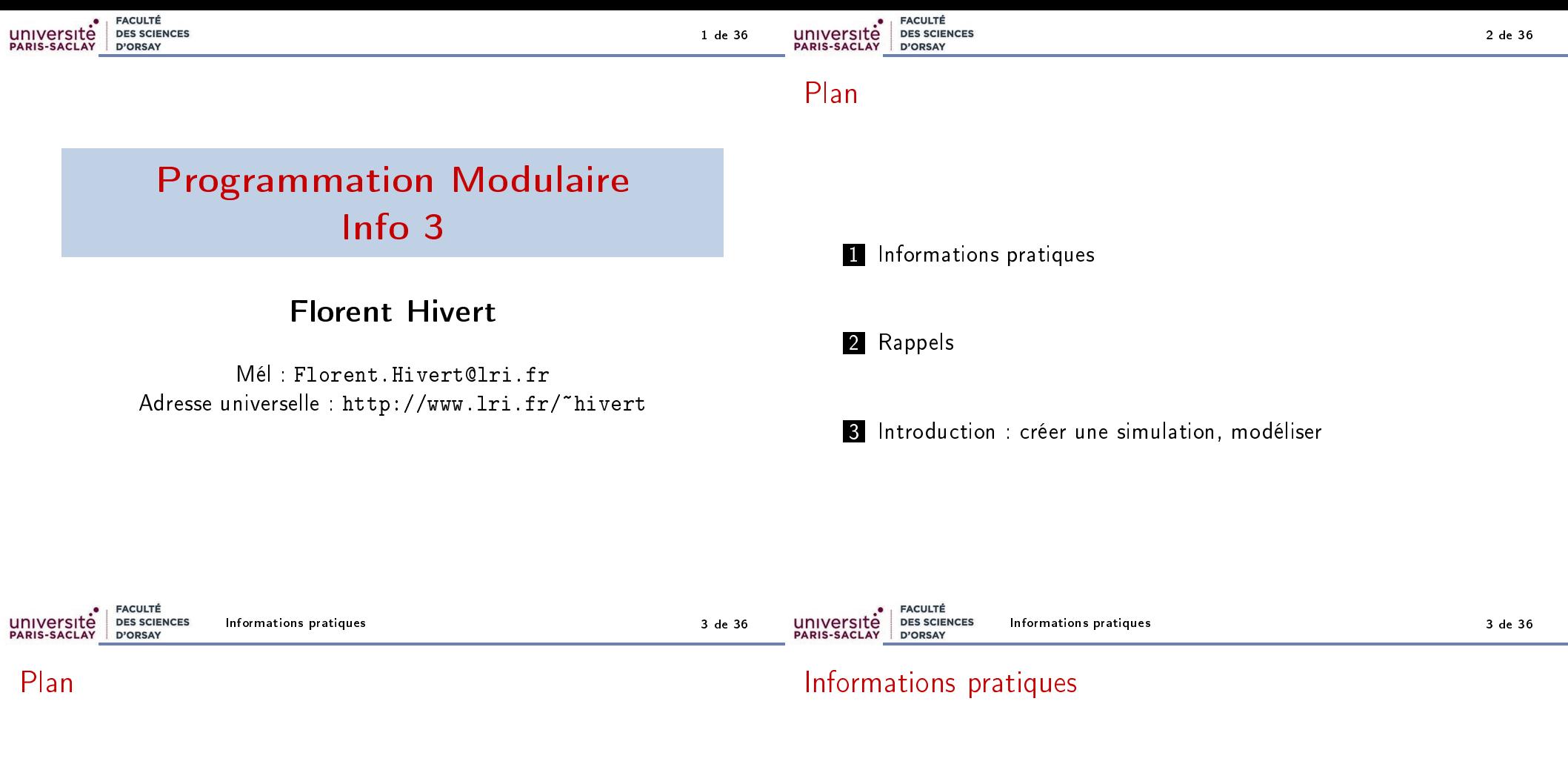

1 Informations pratiques

2 Rappels

3 Introduction : créer une simulation, modéliser

- 9  $\times$  2 = 18 heures de cours (en fait plutôt 6  $\times$  2h + 4  $\times$  1h30);
- 12  $\times$  2 = 24 heures de travaux pratiques;
- Évaluations :
	- $140%$  examen final
	- 2 30% partiel
	- **3** 20% projet (rendu + soutenance)
	- $410\%$  notes TP (présence + rendu).

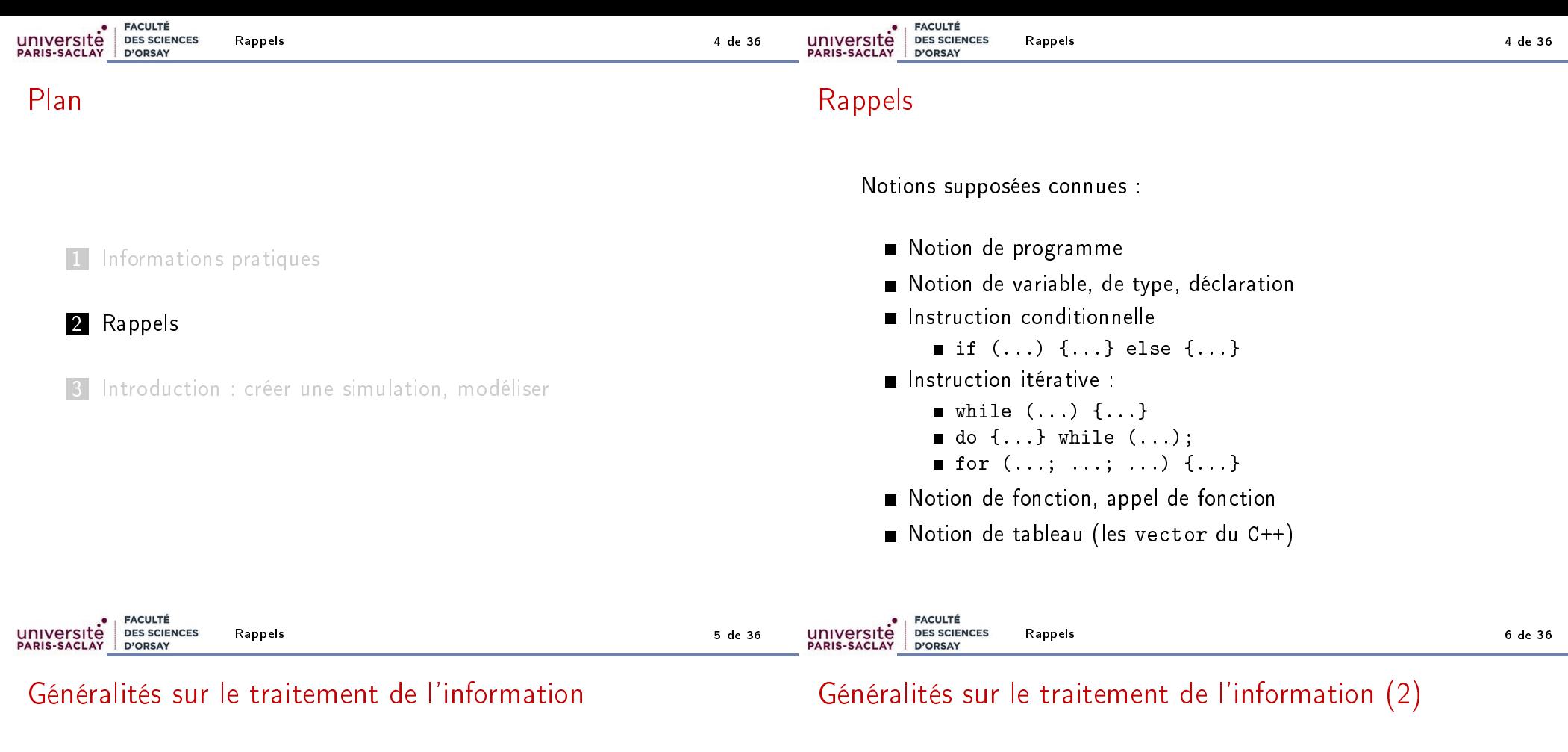

Le schéma global d'une application informatique est toujours le même :

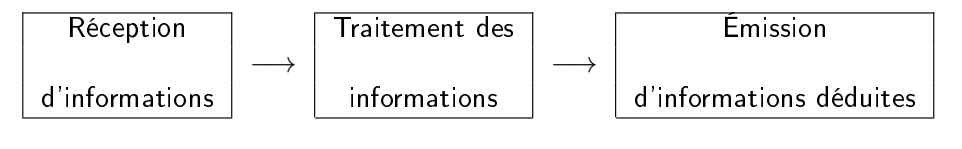

Exemple :

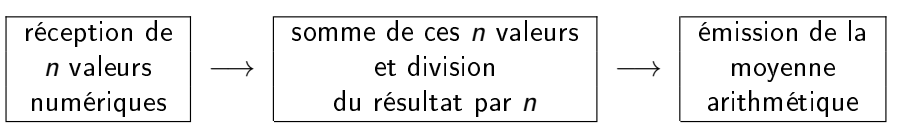

Les ordinateurs sont utilisés pour

le traitement d'informations ;

le stockage d'informations.

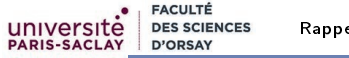

Rappels 7 de 36

### La notion de programme

Tout traitement demandé à la machine, par l'utilisateur, est effectué par l'exécution séquencée d'opérations appelées instructions. Une suite d'instructions est appelée un programme.

#### Retenir

Un programme est une suite d'instructions permettant à un système informatique d'exécuter une tâche donnée

écrit dans un langage de programmation compréhensible (directement ou indirectement) par un ordinateur.

Données =⇒ Programme =⇒ Résultats Rappels 9 de 36

### Rappel : instruction conditionnelle

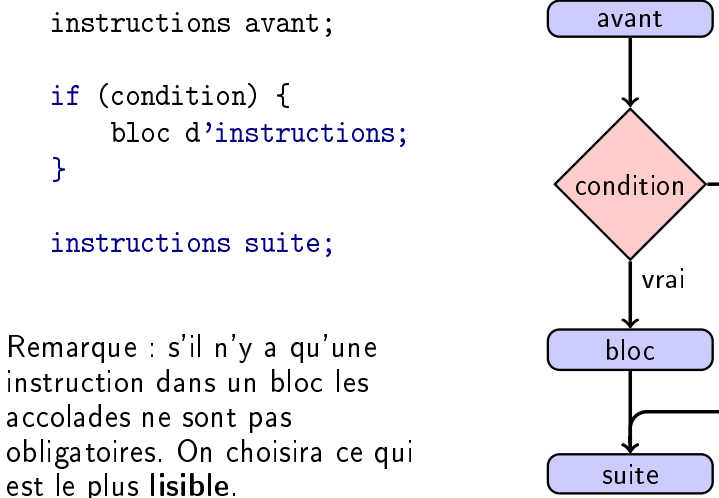

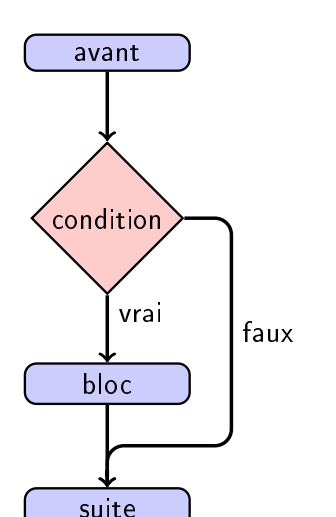

}

# Programme Impératif

### Définition (Rappel)

un programme impératif est une séquence d'instructions qui spécifie étape par étape les opérations à effectuer pour obtenir à partir des entrées un résultat (la sortie).

Différents paradigmes de programmation : impératif/procédural, objet, fonctionnel, déclaratif, concurrent.

Exemples de langages de programmations : C C++ Java Python Perl Ruby PHP Javascript Rust Go Scala Ocaml Haskell Lisp Erlang Ada Assembleur Fortran Pascal Delphi Julia Prolog

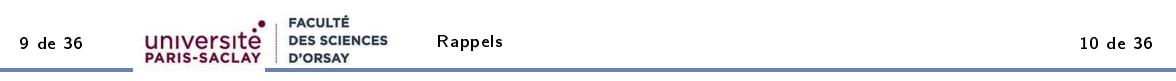

# Rappel : instruction conditionnelle alternative

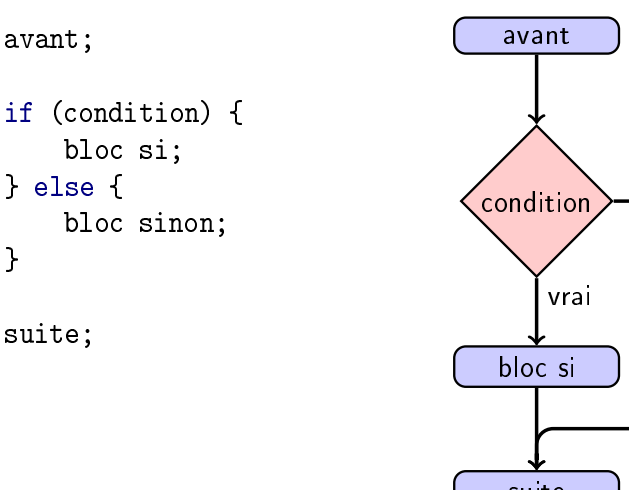

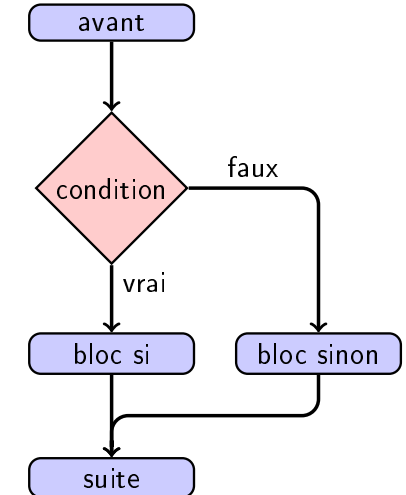

Exemple de boucle while

# Rappel : instruction itérative (boucle while)

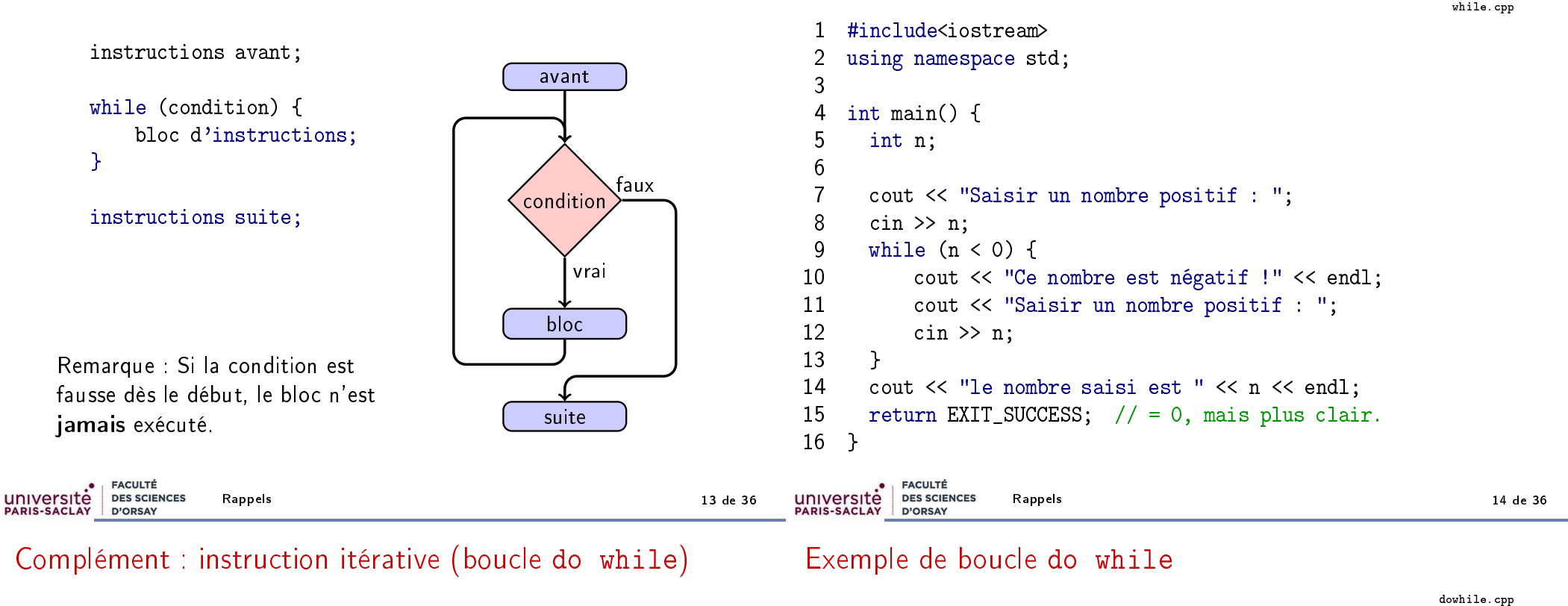

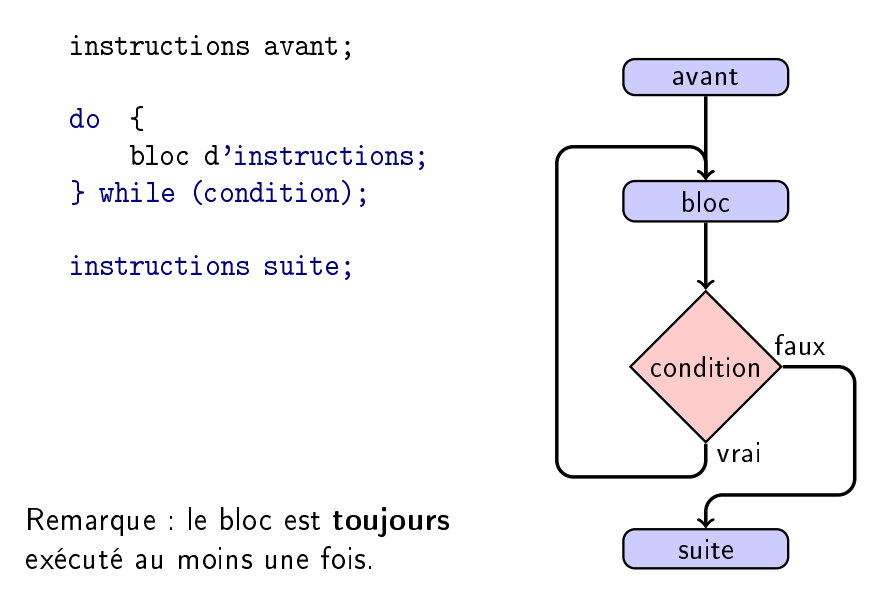

```
1 #include<iostream>
 2 using namespace std;
 3
 4 int main() {
 5 int n;
 6
      7 do {
 8 cout << "Saisir un nombre positif : ";
 9 cin >> n;
10 if (n < 0) {
11 cout << "Ce nombre est négatif !" << endl;
\begin{array}{ccc} 12 & & \\ 13 & & \\ \end{array} W
     } while (n < 0);
14 cout << "le nombre saisi est " << n << endl;
15 return EXIT SUCCESS; // = 0, mais plus clair.
16 }
```
Rappels 15 de 36

#### **FACULTÉ DES SCIENCES** université D'ORSAY

Rappels 16 de 36

# Rappel : boucle for

### Syntaxe

```
for (initialisation; condition; incrémentation) {
     instructions;
}
```
### C'est un raccourci plus lisible de la boucle while ci-dessous :

```
initialisation;
while (condition) {
    instructions;
    incrémentation;
}
```
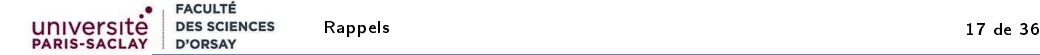

### Rappel : notion de fonction

### Retenir (Déclaration / Définition / Utilisation)

- Déclaration : mode d'emploi, entête nécessaire pour utiliser la fonction dans le programme ;
- $\blacksquare$  **Définition** instructions du code de la fonction  $\blacksquare$  nécessaire pour pouvoir l'exécuter ;
- **Utilisation** appel de la fonction dans une autre fonction.

# Rappel : exemple de fonction

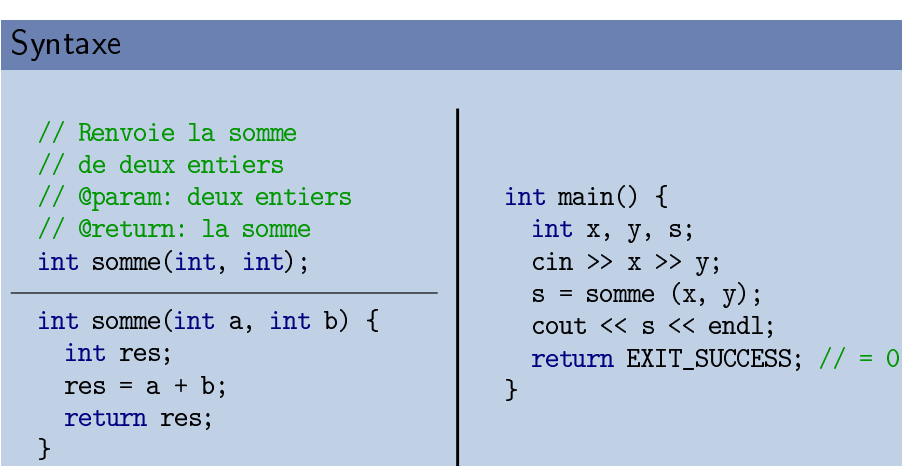

```
FACULTÉ
université
              DES SCIENCES
              D'ORSAY
```
### Rappel : syntaxe des fonctions

#### **Syntaxe**

#### Déclaration (mode d'emploi) :

```
type_retour nom(type1 <param1>, type2 <param2>, ...);
```
où <blabla> signifie que le nom du paramètre est ici optionnel.

#### **Définition:**

ך -

```
type_retour nom(type1 param1, type2 param2, ...) {
  déclaration des variables locales;
 instructions;
  ...
```

```
return valeur de retour;
```
### Appel (utilisation dans une expression) :

```
... nom(valeur_param1, valeur_param2, ...) ...
```
### Instruction return

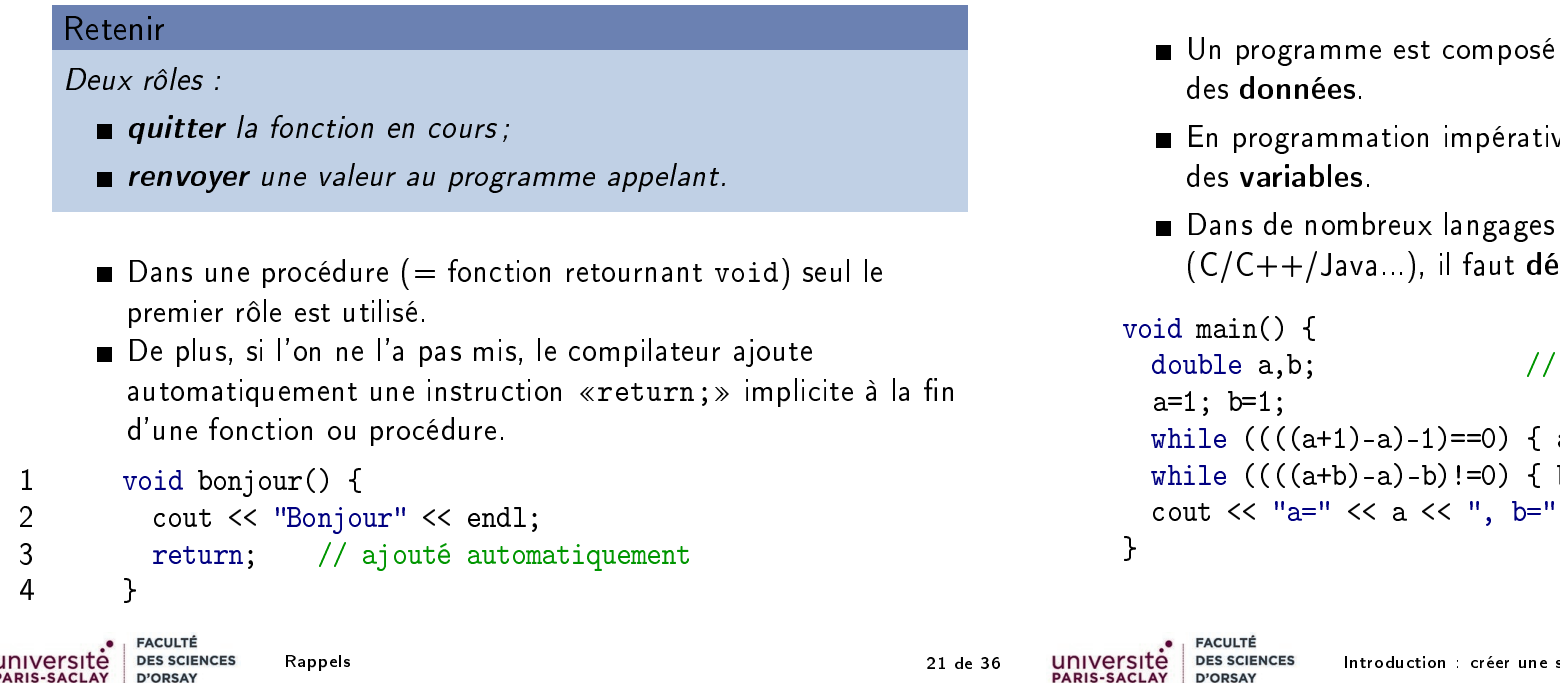

# Rappel : Organisation gén

# Données et instructions

- d'instructions qui travaillent sur
- ve, les données sont stockées dans
- de programmation éclarer les variables.

```
Déclarations
a*=2; }b++; }', b \ll end1;
```
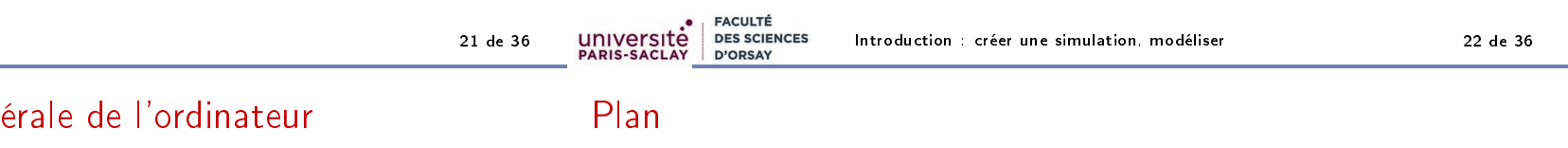

### Retenir

Un ordinateur est composée essentiellement de 4 éléments :

- de la *mémoire* pour stocker les données
- des unités de calcul (logique, arithmétique, ...)
- une unité de commande qui organise le travail
- des unités de communications (clavier, écran, réseau, ...)

### 1 Informations pratiques

### 2 Rappels

3 Introduction : créer une simulation, modéliser

### Exemples de simulations

# Exemples de simulations : le logiciel MASSIVE

Les grandes batailles du Seigneur des Anneaux :

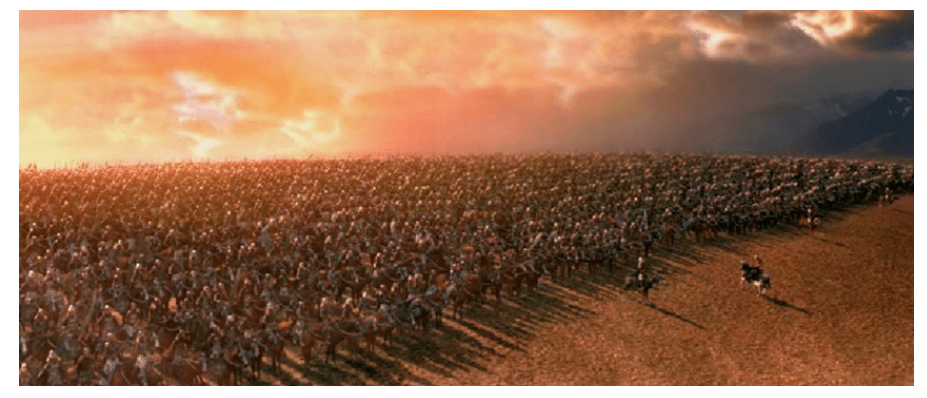

MASSIVE (Multiple Agent Simulation System in Virtual Environment)

MASSIVE (Multiple Agent Simulation System in Virtual Environment)

https://en.wikipedia.org/wiki/MASSIVE\_(software)

Quelques extraits de films créés avec Massive : https://www.youtube.com/watch?v=cr5Cwz-5Wsw

Une simulation élémentaire : https://vimeo.com/150884144

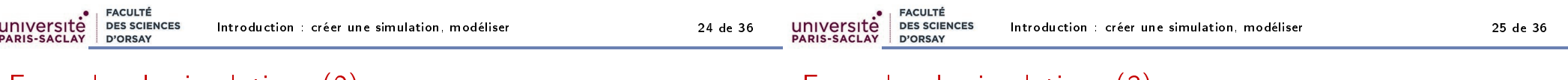

### Exemples de simulations (2)

Plus simpliste (Battle for Wesnoth) :

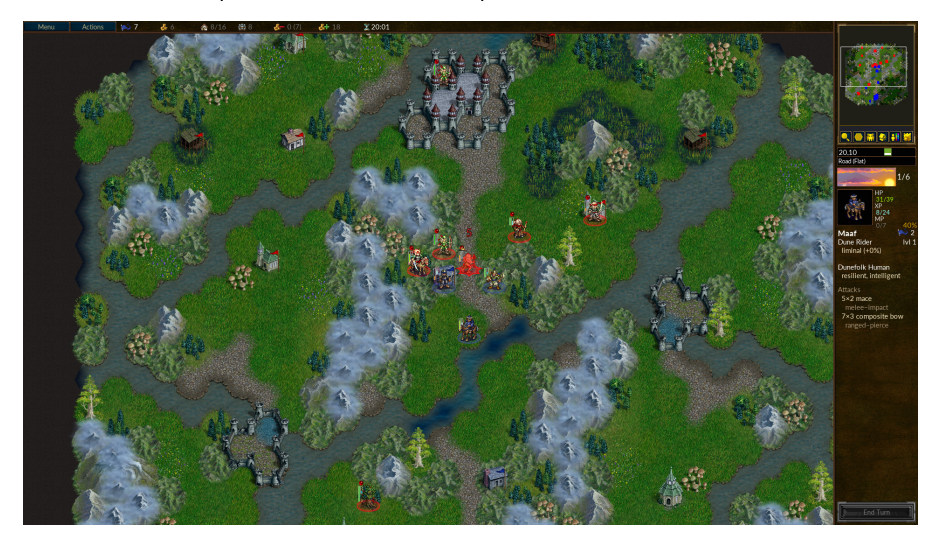

Exemples de simulations (3)

Des exemples plus sérieux : simulation de circulation routière :

- http://volkhin.com/RoadTrafficSimulator/
- https://www.traffic-simulation.de/

# Comment est conçu un tel logiciel?

#### Il faut représenter, dans la mémoire de l'ordinateur

- Le monde
- Les personnages (agents) qui évoluent

#### Retenir

la représentation du monde et des agents est appelée

Modèle

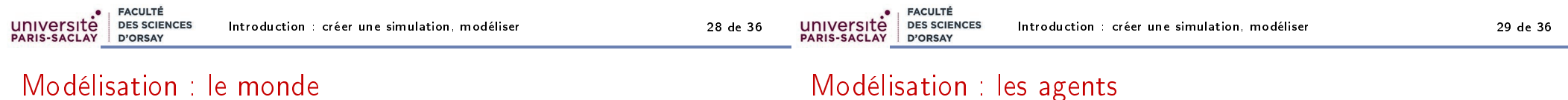

Pour modéliser le monde :

- repérage (coordonnées 2D / 3D), directions
- topographie, cartes
- détection des collisions, superposition (système de cases, quadtree, octree)
- objets fixes du monde

Pour modéliser les agents qui évoluent dans le monde :

- position, direction
- état physique (fatigue/fuel, blessure/dégâts . . .)
- état mental (peur, colère . . .)
- équipement, matériel
- possibilités de communication inter-agents

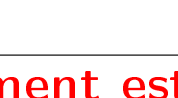

#### Retenir

Pour stocker le modèle, il faut

- une représentation en machine de tous les éléments (monde, objet, agents) du modèle
- une organisation structurée, hiérarchique des données

Exemple : le nombre (entier) de munition de l'arme A, du personnage P, du joueur J. . .

### Problème

### On va avoir besoin d'organiser les données !

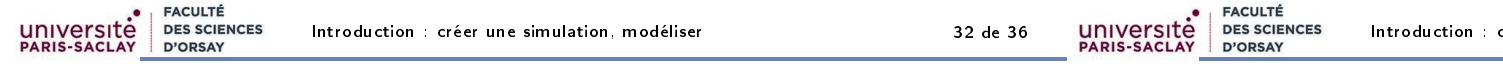

### Visualisation

On a donc besoin de modèles et de contrôleurs pour faire évoluer le modèle.

#### Retenir

- La visualisation n'intervient que dans un troisième temps !
- Dans un jeu, les joueurs n'ont pas forcement une vue totale de la situation (brouillard de guerre, information partielle).
- $\Box$  On ne visualise qu'une partie du modèle.

# Évolution du modèle

#### Les agents

universite

- se déplacent
- **nd** interagissent
- apparaissent, disparaissent

#### Retenir

#### Il faut contrôler l'évolution du modèle :

- nteraction avec un humain
- $\blacksquare$  algorithmes simples
- $\blacksquare$  Intelligence artificielle

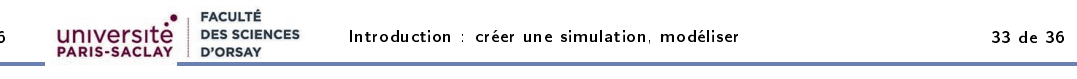

# Modèle / contrôle / visualisation

#### Retenir

On vient de faire un début d'analyse descendante d'un jeu :

On part du problème initial, on en extrait les composants, les sous-problèmes, les éléments, jusqu'à obtenir des composants élémentaires (nombres, tableaux). . .

### On a obtenu une ébauche d'architecture du projet

C'est une architecture (on parle aussi de patron de conception) d'application très classique

- Architecture Modèle/Vue/Contrôleur (MVC)
- Architecture trois tiers

Voir cours de deuxième et troisième année de génie logiciel...

# **Objectifs**

### Retenir

Dans ce cours, on va

- se concentrer particulièrement sur le modèle et les fonctionnalités du langage qui permettent de le développer (structures, classes)
- voir quelques éléments de méthodologie pour permettre de maîtriser le développement d'un logiciel avancé
- apprendre quelques outils adaptés (infrastructure de tests, système de construction de logiciel et de gestion de version).

#### Retenir

université

On va apprendre à

Objectifs du cours :

**FACULTÉ** 

**D'ORSAY** 

- **organiser ses données** (tableaux, structures)
- **organiser ses programmes** (modularité, tests, encapsulation).
- Initiation à la programmation objet
- **Initiation au génie logiciel**

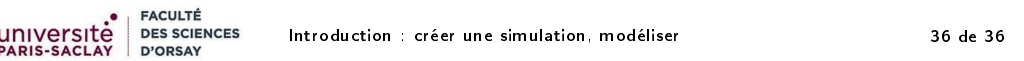

## Plan du cours

Alternance de chapitres sur la programmation et d'intermèdes de génie logiciel.

### **n** Structures de données

⇒ énumération, structures et tableaux

• Intermède : Les tests avec doctests

### **2** La notion d'objet

⇒ attributs, classes, méthodes

• Intermède : La fabrication avec make

### <sup>3</sup> Méthodologie de la programmation modulaire

⇒ Décomposition du travail, principe d'encapsulation, interface et implémentation.

• Intermède : gestion de version avec git